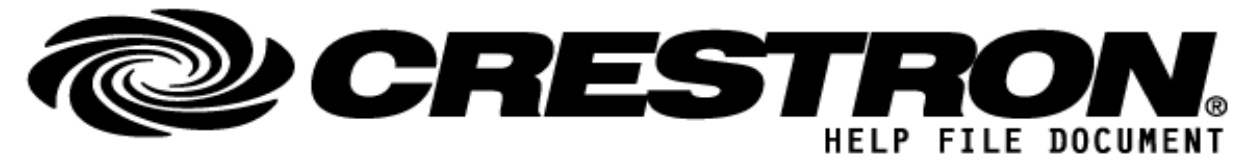

Manufacturer:Barco N.V. Model:ClickShare CSE-200 Device Type:System Control

### **GENERAL INFORMATION**

| SIMPLWINDOWS NAME:          | Barco ClickShare CSE-200                                                                                                    |  |  |
|-----------------------------|----------------------------------------------------------------------------------------------------|--|--|
| CATEGORY:                   | System Control                                                                                                    |  |  |
| VERSION:                    | 1.0                                                                                                    |  |  |
| SUMMARY:                    | Controls the ClickShare CSE-200 device.                                                                                                    |  |  |
| GENERAL NOTES:              | This module is used to control a ClickShare CSE-200 via TCP/IP - HTTPS.                                                                                     |  |  |
| CRESTRON HARDWARE REQUIRED: | 3-Series controller with Ethernet.                                                                                                    |  |  |
| SETUP OF CRESTRON HARDWARE: | TCP/IP:<br>Use port 4001(decimal).<br>Provide the IP Address, IP Port, login and password to communicate with the<br>ClickShare device.                     |  |  |
| VENDOR FIRMWARE:            | 01.03.01.0005                                                                                                    |  |  |
| VENDOR SETUP:               | Install and configure Barco ClickShare.<br>"Remote Control via API" under Services should be enabled.<br>Default API user/password is integrator/integrator |  |  |
| CABLE DIAGRAM:              | None                                                                                                    |  |  |

| CONTROL:             |              |                                                                         |
|----------------------|--------------|-------------------------------------------------------------------------|
| Signal/Function Name | <u>D,S,A</u> | Digital, Serial, Analog signal property definition.                     |
| LogCommunication     | D            | Pulse to activate the tracing the communication from and to the device. |
| GetModelName         | D            | Pulse to retrieve the model type of the device.                         |
| GetRoomName          | D            | Pulse to retrieve the name of the room configured in the device.        |
| GetSerialNumber      | D            | Pulse to retrieve the serial number of the device.                      |
| GetFirmwareVersion   | D            | Pulse to retrieve the firmware version of the device.                   |

©2013 Crestron Electronics, Inc. 15 Volvo Drive · Rockleigh, NJ 07647 800.237.2041 / 201.767.3400

#### http://application.market.com

For more information please contact our Crestron Application Market team at applicationmarket@crestron.com. The information contained on this document is privileged and confidential and for use by Crestron Authorized Dealers, CSP Members, A+ Partners and Certified Integrated Partners only. Specifications subject to change without notice.

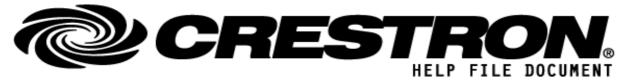

# Manufacturer:Barco N.V. Model:ClickShare CSE-200 Device Type:System Control

| GetLanHostname         | D | Pulse to retrieve the LAN hostname.                                                                     |
|------------------------|---|----------------------------------------------------------------------------------------------------|
| GetWLANSSID            | D | Pulse to retrieve the Wireless LAN SSID.                                                                |
| GetDeviceInfoInUse     | D | Pulse to retrieve if the device is in use. This means one or more buttons are streaming to the display. |
| GetNumberButtons       | D | Pulse to retrieve the number of buttons that have been used.                                            |
| GetDisplayStandbyState | D | Pulse to retrieve the current standby state of the display.                                             |
| SetStandbyStateOn      | D | Pulse to get the display out of standby.                                                                |
| SetStandbyStateOff     | D | Pulse to set the display into standby.                                                                  |
| ToggleStandbyState     | D | Pulse to toggle the display standby state.                                                              |
| GetButtonTable         | D | Pulse to retrieve the list of the first 10 buttons.                                                     |
| CS_IP_Address          | S | Serial signal to set the IP address.                                                                    |
| CS_IP_Port_Number      | А | Serial signal to set the IP port. By default should be 4000 decimal.                                    |
| CS_Login               | S | Serial signal to set the user login. Default should be integrator.                                      |
| CS_Password            | S | Serial signal to set the user password. Default should be integrator.                                   |
| ClearOutputs           | D | Pulse to clear all output signals.                                                                      |

| FEEDBACK:         |   |                                                |
|-------------------|---|------------------------------------------------|
| ModelName\$       | S | Serial signal containing the model name.       |
| RoomName\$        | S | Serial signal containing the room name.        |
| SerialNumber\$    | S | Serial signal containing the serial number.    |
| FirmwareVersion\$ | S | Serial signal containing the firmware version. |
| LanHostname\$     | S | Serial signal containing the LAN hostname.     |

©2013 Crestron Electronics, Inc. 15 Volvo Drive · Rockleigh, NJ 07647 800.237.2041 / 201.767.3400

#### http://application.market.com

For more information please contact our Crestron Application Market team at applicationmarket@crestron.com. The information contained on this document is privileged and confidential and for use by Crestron Authorized Dealers, CSP Members, A+ Partners and Certified Integrated Partners only. Specifications subject to change without notice.

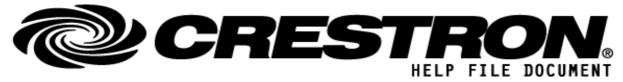

## Manufacturer:Barco N.V. Model:ClickShare CSE-200 Device Type:System Control

| WLANSSID\$             | S | Serial signal containing the Wireless LAN SSID.         |
|------------------------|---|---------------------------------------------------------|
| DeviceInfoInUse        | D | High to indicate if the device is in use.               |
| NrButtons              | А | Indicates the number of buttons.                        |
| DisplayStandbyStateOn  | D | High to indicate if the display is in Standby.          |
| DisplayStandbyStateOff | D | High to indicate if the display is not in Standby.      |
| NrConnectedButtons     | А | Indicates the number of connected buttons.              |
| ButtonConnected#       | D | High to indicate if this button is connected.           |
| ButtonSerial#          | S | Serial signal containing the serial number of a button. |
| ButtonFW#              | S | Serial signal containing the firmware of a button.      |
| ButtonStatus#          | S | Serial signal containing the status of a button.        |

| TECTING.    |  |
|-------------|--|
| I FSI I NG' |  |
|             |  |
|             |  |

| OPS USED FOR TESTING:            | 1.501.0025                        |
|----------------------------------|-----------------------------------|
| SIMPL WINDOWS USED FOR TESTING:  | 4.05.04                           |
| DEVICE DB USED FOR TESTING:      | 79.00.001.00                      |
| CRESTRON DB USED FOR TESTING:    | 59.00.002.00                      |
| SYMBOL LIBRARY USED FOR TESTING: | 508                               |
| SAMPLE PROGRAM:                  | Barco ClickShare CSE-200 Demo CP3 |
| REVISION HISTORY:                | V. 1.0 – Original Release         |

#### http://application.market.com

For more information please contact our Crestron Application Market team at applicationmarket@crestron.com. The information contained on this document is privileged and confidential and for use by Crestron Authorized Dealers, CSP Members, A+ Partners and Certified Integrated Partners only. Specifications subject to change without notice.